## <span id="page-0-1"></span><span id="page-0-0"></span>Package 'NHANES.RAW80Hz'

April 5, 2022

Title 2011-2014 NHANES and 2012 NNYFS 80 Hz Physical Activity Monitor Data

Version 0.0.3

Date 2022-04-05

Author Bill Wheeler

Maintainer Bill Wheeler <wheelerb@imsweb.com>

Description Download, extract, compress 2011- 2014 NHANES and 2012 NNYFS 80 Hz Physical Activity Monitor Data.

Imports stats, utils, foreign

License GPL-2

NeedsCompilation no

### R topics documented:

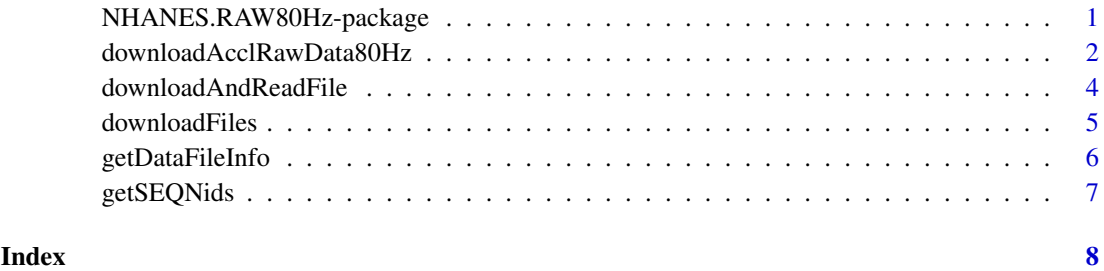

NHANES.RAW80Hz-package

*NCI 2011-2014 NHANES and 2012 NNYFS data* 

#### Description

Download, extract, compress the 2011-2014 NHANES and 2012 NNYFS raw 80 Hz physical activity monitor (accelerometer) data and other data fles.

#### Details

This package is to be used with the 2011-2014 NHANES and 2012 NNYFS raw 80 Hz physical activity monitor data. This data is publicly available and can be accessed from the websites below.

#### NHANES 2011-2012

[https://wwwn.cdc.gov/Nchs/Nhanes/Search/DataPage.aspx?Component=Examination&Cycl](https://wwwn.cdc.gov/Nchs/Nhanes/Search/DataPage.aspx?Component=Examination&CycleBeginYear=2011)eBeginYear= [2011](https://wwwn.cdc.gov/Nchs/Nhanes/Search/DataPage.aspx?Component=Examination&CycleBeginYear=2011)

#### NHANES 2013-2014

[https://wwwn.cdc.gov/Nchs/Nhanes/Search/DataPage.aspx?Component=Examination&Cycl](https://wwwn.cdc.gov/Nchs/Nhanes/Search/DataPage.aspx?Component=Examination&CycleBeginYear=2013)eBeginYear= [2013](https://wwwn.cdc.gov/Nchs/Nhanes/Search/DataPage.aspx?Component=Examination&CycleBeginYear=2013)

#### NNYFS 2012

[https://wwwn.cdc.gov/Nchs/Nhanes/Search/NnyfsData.aspx?Component=Examination&Cyc](https://wwwn.cdc.gov/Nchs/Nhanes/Search/NnyfsData.aspx?Component=Examination&CycleBeginYear=2012)leBeginYear= [2012](https://wwwn.cdc.gov/Nchs/Nhanes/Search/NnyfsData.aspx?Component=Examination&CycleBeginYear=2012)

The raw accelerometer data can be downloaded using the [downloadAcclRawData80Hz](#page-1-1) function. Other data files can be downloaded using the [downloadFiles](#page-4-1) or [downloadAndReadFile](#page-3-1) functions. Examples of using these functions are provided in the examples section of the documentation for each function.

<span id="page-1-1"></span>downloadAcclRawData80Hz

*Raw Physical Activity Monitor (Accelerometer) Data* 

#### Description

Download and extract the 2011-2014 NHANES and 2012 NNYFS raw accelerometer data.

#### Usage

```
downloadAcclRawData80Hz(destDir, data="NNYFS", subject.seqn="72102", extract=TRUE,
                                compress=TRUE, zipcmd=NULL, checkForFiles=TRUE,
                                delete.bz2=TRUE, DEBUG=FALSE)
```
#### Arguments

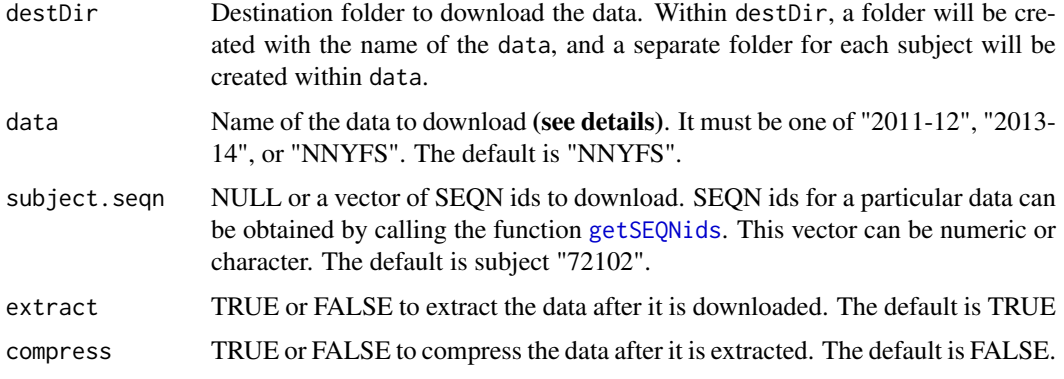

<span id="page-1-0"></span>

<span id="page-2-0"></span>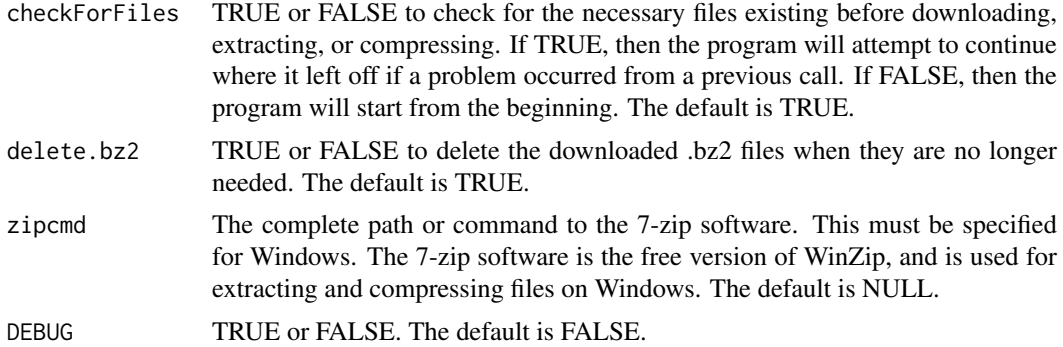

#### Details

#### \*\*\*\*\*\*\*\*\*\* WARNING \*\*\*\*\*\*\*\*\*\*

The raw accelerometer data is MASSIVE in size, so care must be taken when downloading and extracting. The compressed sizes are:

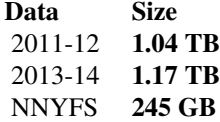

#### The uncompressed data will be about 12 times larger than the compressed data.

The default values of this function are set to prevent users from accidentally downloading a large amount of data.

The raw data is partitioned by subject (SEQN) and is stored in .tar.bz2 fles. Each .tar.bz2 fle contains several csv fles, where each csv fle is for a particular day.

This package has been tested on Unix and Windows operating systems.

#### Value

A list containing the SEQN ids for subjects without accelerometer data (missing.data) and the SEQN ids for subjects where an error occurred when downloading that subject's data (error.download).

#### See Also

[getSEQNids](#page-6-1), [downloadFiles](#page-4-1)

#### Examples

destDir <- "/data/user/NHANES\_data/"

```
## Not run:
 downloadAcclRawData80Hz(destDir)
```
## End(Not run)

<span id="page-3-1"></span><span id="page-3-0"></span>downloadAndReadFile *Download a fle into a data frame* 

#### Description

Download a single (non-raw) data fle and return a data frame containing the data

#### Usage

downloadAndReadFile(data, file, delete=TRUE)

#### Arguments

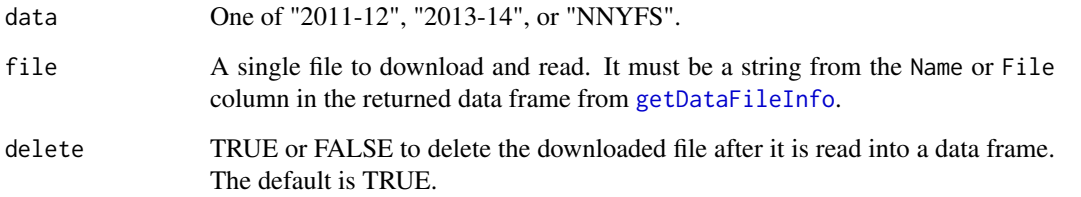

#### Details

This function will not download the (large) raw accelerometer data. For that, the function [downloadAcclRawData80Hz](#page-1-1) must be used. The fle will be downloaded to the working directory ([getwd](#page-0-1)).

#### Value

A data frame containing the data.

#### See Also

[getDataFileInfo](#page-5-1), [downloadFiles](#page-4-1)

#### Examples

```
## Not run:
 data1 <- downloadAndReadFile("2011-12", "Tuberculosis")
 data1[1:5, ]
 data2 <- downloadAndReadFile("2013-14", "DXXFRX_H")
 data2[1:5, ]
```
## End(Not run)

<span id="page-4-1"></span><span id="page-4-0"></span>downloadFiles *Download fles* 

#### Description

Download (non-raw) data fles and save them as a different fle type.

#### Usage

```
downloadFiles(destDir, data, files=NULL, save.type="csv")
```
#### Arguments

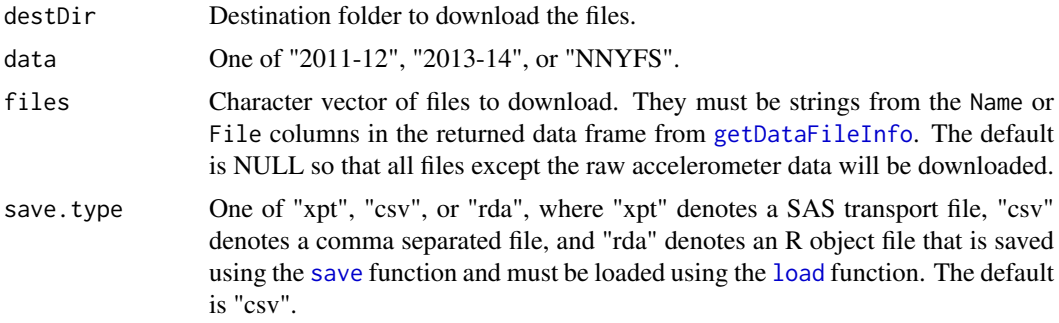

#### Details

The fle names of the saved data will be prefxed with data and contain the value of the File column in the data frame from [getDataFileInfo](#page-5-1).

This function will not download the (large) raw accelerometer data. For that, the function [downloadAcclRawData80Hz](#page-1-1) must be used.

#### Value

NULL

#### See Also

[getDataFileInfo](#page-5-1), [downloadAcclRawData80Hz](#page-1-1), [downloadAndReadFile](#page-3-1)

#### Examples

```
data <- "NNYFS"
```

```
# Look up all possible files to download
x <- getDataFileInfo(data)
x[, 1:2]
# Download files "Cardiovascular Fitness", and "Plank" (rows 3 and 11 of above data frame)
files <- c("Cardiovascular Fitness", "Y_PLX")
destDir <- "./"
## Not run:
  downloadFiles(destDir, data, files=files)
```
<span id="page-5-0"></span>## End(Not run)

<span id="page-5-1"></span>getDataFileInfo *File Information* 

#### Description

Get a data frame of information for available fles to download

#### Usage

getDataFileInfo(data, type=NULL)

#### Arguments

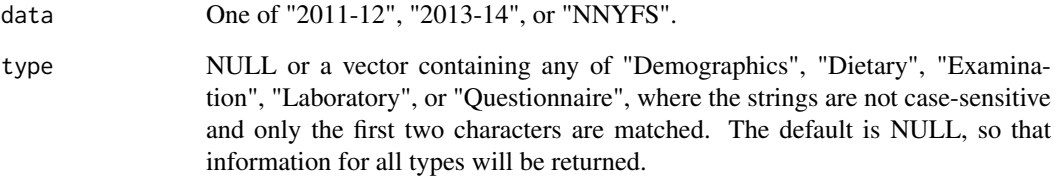

#### Details

Information contained in the returned data frame can be used in the [downloadFiles](#page-4-1) function.

#### Value

Data frame of information for the available fles.

#### See Also

[downloadFiles](#page-4-1), [downloadAndReadFile](#page-3-1)

#### Examples

```
x <- getDataFileInfo("2011-12")
x[1:5, ]
```
<span id="page-6-1"></span><span id="page-6-0"></span>

#### Description

Get the SEQN subject ids for subjects with accelerometer data.

#### Usage

getSEQNids(data)

#### Arguments

data One of "2011-12", "2013-14", or "NNYFS".

#### Value

Vector containing the SEQN ids of the subjects.

#### See Also

[downloadAcclRawData80Hz](#page-1-1)

#### Examples

ids <- getSEQNids("2011-12") ids[1:10]

# <span id="page-7-0"></span>Index

∗ data downloadAndReadFile, [4](#page-3-0)  ∗ package NHANES.RAW80Hz-package, [1](#page-0-0) 

downloadAcclRawData80Hz, *[2](#page-1-0)*, [2,](#page-1-0) *[4,](#page-3-0) [5](#page-4-0)*, *[7](#page-6-0)*  downloadAndReadFile, *[2](#page-1-0)*, [4,](#page-3-0) *[5,](#page-4-0) [6](#page-5-0)*  downloadFiles, *[2](#page-1-0)[–4](#page-3-0)*, [5,](#page-4-0) *[6](#page-5-0)* 

getDataFileInfo, *[4,](#page-3-0) [5](#page-4-0)*, [6](#page-5-0)  getSEQNids, *[2,](#page-1-0) [3](#page-2-0)*, [7](#page-6-0)  getwd, *[4](#page-3-0)* 

load, *[5](#page-4-0)* 

```
NHANES.RAW80Hz
        (NHANES.RAW80Hz-package), 1 
NHANES.RAW80Hz-package, 1
```
save, *[5](#page-4-0)*